How to find out the relevant information on prospect advisors and course components?

CAMPUS Asia http://campusasia.kmou.ac.kr KMOU Eng. Web. http://www.kmou.ac.kr/english/main.do KMOU Kor. Web. http://www.kmou.ac.kr

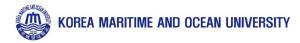

# How to find advisor (CAMPUS Asia) Program People News News +Gallery Ocean Leports10 Ocean Leports9 Ocean Leports 12 Ocean Leports11

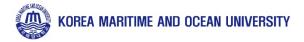

# How to find advisor (CAMPUS Asia)

People

HOME > People > Faculty (KMOU)

### Faculty (KMOU)

Students(from KMOU)

Students(to KMOU)

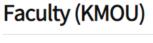

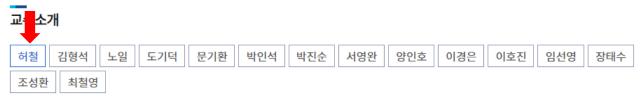

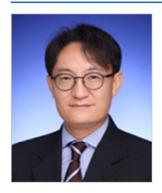

| ▶ 이름    | 허철(許哲,Huh, Cheol)                                                                                                    |    |
|---------|----------------------------------------------------------------------------------------------------|----|
| ▶ 전공    | 열유체(Themal Fluid Engineering)                                                                                                    |    |
| ▶ 연구실위치 | 평생교육관 205호                                                                                                    |    |
| ▶ 전화    | 051-410-5247                                                                                                    |    |
| FAX     | 051-404-3985                                                                                                    |    |
| E-mail  | cheolhuh@kmou.ac.kr                                                                                                    |    |
| ▶ 홈페이지  | <sup>[2]</sup> <u>https://sites.google.com/view/mfl-kmou</u>                                                                                                    |    |
| ▶ 실험실   | 다상유동연구실(Multiphase Flow Lab.)<br>공동실험관 109호                                                                                                    |    |
| ▶ 주요약력  | - 2006.2 포항공과대학교 기계공학과 (공학박사)<br>- 1997.2 포항공과대학교 기계공학과 (공학석사)<br>- 1995.2 경희대학교 원자력공학과 (공학사)                                                                                                    |    |
| ▶ 주요경력  | - 2014.10-현재 한국해양대학교 부교수<br>- 2012.09-2014.09 한국해양과학기술원 부설 선박해양플랜트연구소/해양CCS연구단 단장<br>- 2012.03-2014.09 한국해양과학기술원 부설 선박해양플랜트연구소 책임연구원<br>- 2007.12-2012.02 한국해양과학기술원 부설 선박해양플랜트연구소 선임연구원<br>- 2007.10-2007.12 한국기계전기전자시험연구원 선임연구원<br>- 2006.03-2007.09 포항공과대학교 미래형기계기술사업단 박사후연구원<br>- 1997.01-2000.04 삼성엔지니어링 전임엔지니어 |    |
| 주요연구분야  | - 해양CCS (Carbon Capture and Storage)<br>- 해양플랜트 공정설계 및 열유체 해석<br>- 다상유동 및 상변화 열전달 연구업적검색서비스                                                                                                    | 27 |

₽ <

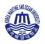

# How to find advisor (CAMPUS Asia)

| <br>대학생활                      |      | <sup>학생활 〉 E-정보</sup><br>덕 <b>검색서비</b> : | 서비스 <sup>&gt;</sup> 연구업적검색서비스<br>스                                                                                                    |
|-------------------------------|------|------------------------------------------|----------------------------------------------------------------------------------------------------|
| 학생서비스시스템 >                    | _    |                                          |                                                                                                    |
| E-정보서비스                       | 허철님의 | 연구업적입니다.                                 | 이름 ▼ 허철 검색                                                                                                    |
| ▶ 종합정보시스템                     |      |                                          |                                                                                                    |
| ▶ 증명서발급서비스                    | 번호   | 구분                                       | 연구/업적                                                                                                    |
| ▶ 원격지원서비스                     | 79   | 전문학술논문                                   | 유회수기의 회수능력 신정방법 개선에 관한 연구: 우이산호 유류오염 사례를 통한 비교분석(A Study on the<br>Improvement of Skimmer's Recovery Capacity Estimation: Comparative Analysis with WuYiSan<br>Oil Spill Case), A Study on the Improvement of Skimmer's Recovery Capacity Estimation:                                                                                                    |
| · 국제학생증발급신청                   |      |                                          | Comparative Analysis with WuYiSan Oil Spill Case 「한국해양환경에너지학회지」,제21권(집),<br>PP.249~259, 한국해양환경에너지학회, 2018.                                                                                                    |
| • 연구업적검색서비스                   | 78   | 対日前人に日                                   | 풍회작용에 따른 유류 특성 변화와 유처리제 살포량을 고려한 화학적 분산량 추정(Estimation of chemical dispersion amount considering the dosage of dispersant and change of oil properties by unathering. Estimation of chemical dispersion amount considering the dosage of dispersant and set of the set of the set |
| ▶ 도서관                         | 18   | 전문학술논문                                   | weathering),Estimation of chemical dispersion amount considering the dosage of dispersant<br>and change of oil properties by weathering 「한국해양환경에너지학회지」,제21권(집), PP.260~269,<br>한국해양환경에너지학회, 2018.                                                                                                    |
| <ul> <li>스마트캠퍼스 안내</li> </ul> |      |                                          | Instability Analysis of Supercritical CO2 during Transportation and Injection in Carbon Capture                                                                                                    |
| ▶ 가상대학                        | 77   | 전문학술논문                                   | and Storage Systems(Instability Analysis of Supercritical CO2 during Transportation and Injection in Carbon Capture and Storage Systems),Instability Analysis of Supercritical CO2 during Transportation and Injection in Carbon Capture and Storage Systems 「Energies」,제11                                                                                                    |
| ▶ 수강편람                        |      |                                          | 권(집), PP.1~19, MDPI, 2018.                                                                                                    |
| ▶ 동아리                         |      |                                          | Identification of potential hazardous events of unloading system and CO2 storage tanks of an<br>intermediate storage terminal for the Korea clean carbon storage project 2025(Identification of<br>potential hazardous events of unloading system and CO2 storage tanks of an intermediate                                                                                                    |
| ▶ KORUS(코러스)                  | 76   | 전문학술논문                                   | storage terminal for the Korea clean carbon storage project 2025), Identification of potential<br>hazardous events of unloading system and CO2 storage tanks of an intermediate storage<br>terminal for the Korea clean carbon storage project 2025 <sup>[I</sup> International Journal of Safety and                                                                                                    |
| 장학안내 >                        |      |                                          | Security Engineering」,제8권(집), PP.258~265, WIT Press, 2018.                                                                                                    |
| 정부보증학자금대출 >                   |      |                                          | Determination of optimal volume of temporary storage tanks in a ship-based carbon capture<br>and storage (CCS) chain using life cycle cost (LCC) including unavailability cost(Determination<br>of optimal volume of temporary storage tanks in a ship-based carbon capture and storage                                                                                                    |
| 시설물 사용 신청 💦 👌                 | 75   | 전문학술논문                                   | (CCS) chain using life cycle cost (LCC) including unavailability cost), Determination of optimal<br>volume of temporary storage tanks in a ship-based carbon capture and storage (CCS) chain<br>using life cycle cost (LCC) including unavailability cost <sup>T</sup> International Journal of Greenhouse                                                                                                    |
| 보건실 안내 💦                      |      |                                          | Gas Control」,제64권(집), PP.11~22, Elsevier, 2017.                                                                                                    |
| 방역안내 >                        | 74   | 전문학술논문                                   | Development of new CO2 heating process for offshore geological storage(Development of new CO2 heating process for offshore geological storage),Development of new CO2 heating process for offshore geological storage 「International Journal of Greenhouse Gas Control」,제64권(집), PP.1–10, Elsevier, 2017.                                                                                                    |
| 학생군사교육단 >                     |      |                                          | 시간 경과에 따른 저류층 압력 상승이 파이프라인, 탑사이드 및 주입정 내CO2 거동에 미치는 영향에 대한 수치                                                                                                    |

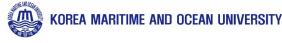

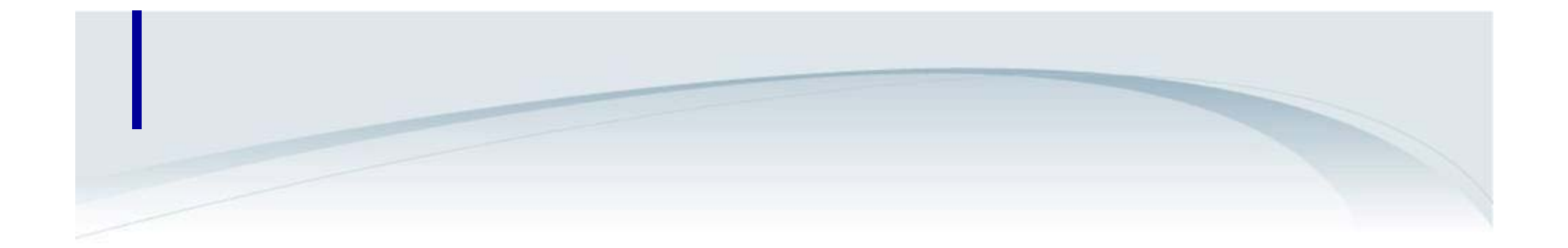

# KMOU English Homepage <u>http://www.kmou.ac.kr/english/main.do</u>

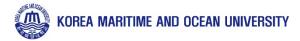

| HOME Korea            |                                                                                 | HOME / Login / Sitemap                                                                                           |       |
|-----------------------|---------------------------------------------------------------------------------|----------------------------------------------------------------------------------------------------|-------|
| CCEAN UNIVERSITY      | ABOUT KMOU ADMISSIONS ACADEM                                                    | MICS CAMPUS LIFE NEWS CENTER                                                                                     |       |
| ACADEMICS 🗠           | es Graduate School<br>Schools<br>Admission<br>Tuition and Fees<br>Financial Aid |                                                                                                    |       |
|                       | Campus Life                                                                     |                                                                                                    |       |
| ACADEMICS             | Campus Life  ACADEMICS > Graduate School > Schools  Schools                     |                                                                                                    |       |
| ACADEMICS<br>Colleges | ACADEMICS > Graduate School > Schools                                           | ✓ Ocean Science and Technology School                                                                            |       |
|                       | ACADEMICS > Graduate School > Schools Schools                                   | <ul> <li>✓ Ocean Science and Technology School</li> <li>✓ Graduate School of Shipping Finance &amp; L</li> </ul> | ool ~ |

KMOU graduate school of General Studies has recently been reorganized as part of an extensive, overall plan to improve the University's status in the present age of cutting-edge technology and high-tech information. The school has grown at a rapid pace to become one of the leading research organizations for various interdisciplinary studies in Korea. The research programs and project-driven academic activities offered at the school prepare students to become world leaders in their respective fields. They leave KMOU with in-depth academic knowledge and professional skills after obtaining advanced degrees. The University is the only national university in the country that offers highly specialized graduate programs in a great variety of fields such as Economics, International Commerce, Shipping Management, Vessel Engineering, Ocean Science, and International Affairs, all in their systematic

and interdisciplinary aspects. The faculty members share their research results and work closely with the relevant industries and government bodies through a number of collaborative studies. Total 35 master's and 32 doctorate courses, in the fields of Social Sciences & Humanities, Engineering, and Natural Sciences, are offered including two corporate-sponsored programs and two joint programs with the Korean Navy and KMI (Korea Maritime Institute).

- Department of Maritime Law and Policy
- Department of Marine Systems Engineering
- Department of Navigation Science
- Department of Marine Engineering

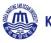

## How to find subject (course component)

### Department of Maritime Law and Policy

The maritime sector is a comprehensive area combining various fields based on sea and vessels. In order to master maritime power, it is necessary to establish systematic maritime policy through in-depth interdisciplinary research in this field.

Our Department of Maritime Law and Policy is leading the 21st century with comprehensive interdisciplinary research that fosters international maritime specialists through an interdisciplinary convergence between maritime law and maritime policy areas.

- The Maritime Law Major covers maritime laws, the law of the sea, maritime commercial law, maritime criminal law, maritime traffic law, maritime administrative law, maritime labor law. etc.
- The Maritime Policy Major covers shipping, port policy, maritime safety and security policy, marine environmental policy, marine resources management policy, fisheries policy, etc.

### Areas of Specialty

### Major in Maritime Law

- Maritime Law
- International Law of the Sea
- Maritime Labour Law
- Marine Insurance
- Maritime Commercial Law
- Marine Criminal Law

### Major in Maritime Policy

- Marine Environmental Policy
- Ocean Policy and Management
- Marine Natural and Environmental Resources Management and Policy

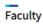

### Prof. Lee, Yun-cheol

- International Law, The Law of the Sea / PhD in Maritime Law(Kyungpook National University), Maritime Law
- International Law, The Law of the Sea
- Advanced International Law of the Sea, General Theory of International Law, Advanced Case Study on the Law of the Sea, General Theory of Maritime Laws, Advanced International Marine Environmental Law

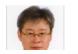

### Prof. Choi, Suk-yoon

- Criminal Law, Criminal Policy / Ph.D. in law(Korea University)
- maritime criminal law

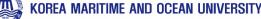

## How to find subject (course component)

 Case Study Relating to Seafarers' Labour, Theory and Practices of Maritime Labour Convention, Advanced Cargo Insurance Law, Case Study Relating to Cargo Insurance, Case study Relating to Hull Insurance

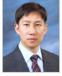

### Prof. Jeon, Hae-dong

Maritime Commercial Law, Marine insurance / PhD in Maritime Law (University of Southampton, School of Law)

- · Maritime Commercial Law, Marine insurance, Maritime Law
- Insurance and Risk Management, Charterparty Claims, Advanced International Trade Law, International Multi-model Transportation Law, Cargo Claims

### Curriculum

Advanced International Law of the Sea

Based on the United Nations Convention on the Law of the Sea in 1982, this course focuses on a detailed knowledge of internal waters, the territorial sea, the contiguous zone, international straits, archipelago, the exclusive economic zone, the high seas, the continental shelf, the international sea-bed area, the prevention of marine pollution, and protection of the marine environment. This is also linked to the safety of the sea, coast guard, marine environment, and settlement of maritime disputes.

Seneral Theory of International Law

Advanced Case Study on the Law of the Sea

General Theory of Maritime Laws

Advanced International Marine Environmental Law

Advanced International Criminal Law

Special Topics on Marine Environment Criminal Law

Study on Criminal Procedure Law

> Marine Criminal Law

> Advanced Marine Traffic Criminal Law

> Marine Transportation and Harbor Act

Narine Casualty Inquiry and Judgement Act

Case Study on the Law of Collisions at Sea

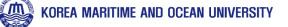

## How to find subject (OST course component)

## pdf brochure

http://www.kmou.ac.kr/csost/na/ntt/selectNttInfo.do?nttSn =10280776&mi=4011&currPage=1

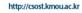

## Ocean Science and Technology School 海洋科学技術専門大学院

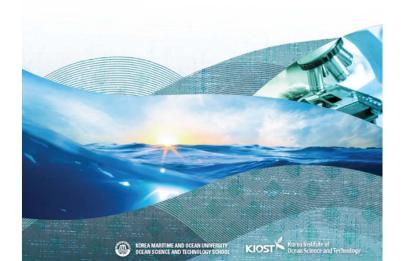

Chapter 3. Study Up!\_ Departments and Faculty

### 01 Ocean Climate

### Course Summary

24 Chapter 3, Study Upl\_ Departments and Faculty

### Regional Physical Oceanography

In this course, students study current conditions, problems, and improvement methods of physical oceanography of waters around the Koreen Peninsula through the discussion after reading scientific treatese related with physical oceanographic environment in the West and East Sea.

### Paleoceanography

In the course, students learn the ocean in the past, especially the change of the ocean and the climatic environment during the last glacoil and interglacial period. They study past oceanic environmental changes(ocean temperature, occasion; circulation of nutrient sat, carton cycle, and so thint) which can be known by sedimentologic and geochemical enalysis data of submarine sediments. Sublents by bunderstand natural index climate of the setth by studying the result of the data analysis of glacier samples. They also try to understand the link between marine environmental change and climate change, in particular, students in this course intensive/ ieam how to restore such past marine and climate change.

#### Special Topic on Ocean Science and Technology

We introduce current conditions and tasks of the field of ocean science & technology to the students.

### Geophysical Fluid Dynamics I

Students try to understand the equation dominating the movement of the ocean and the atmosphere, By applying this equation to real phenomena, they try to explain the phenomena,

#### **Climate Physics**

The clinete system of the earth consists of various elements: the ocean, the air, the ground, the glacier zone, the biosphere, etc., In this course, students study how each element in the system is connected and in what physical process the distribution of energy, the process of mutual leedback system, and other various phenomena happen;

#### Special Topics on Weather and Climate Hazards

In this course, students aim to further understand weather/climate disaster phenomena causing human, social and economic damages. They try to socientifically understand such phenomena as cold wave, heavy snow, heav wave, heavy rain, hyphoon, dought and consider measures to come up with various scientific and social issue related with these happenings.

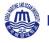

# How to find subject (OST course component)

# pdf brochure

http://www.kmou.ac.kr/csost/na/ntt/selectNttInfo.do?nttSn =10280776&mi=4011&currPage=1

| ペルエン       ペリレーン       ペリレーン       ペリン       ペ |          |                      |                                                            |                              |      |                                                      |                                                      |                |
|----------------------------------------------------------------------------------------------------|----------|----------------------|------------------------------------------------------------|------------------------------|------|------------------------------------------------------|------------------------------------------------------|----------------|
| Spin ApdEA CPOSID OF T 분/이의<br>(계 최고의 dive 전문가를 0 성장 다 내게 제고의 적관 전문가를 2 성정 기 위에서<br>여보기적고의 한국 제외의 적관 전문가를 2 성정 기 위에서<br>여보기적고의 한국 제외의 적관 전문가를 2 성정 기 위에서<br>여보기적고의 한국 제외의 적관 전문가를 2 성정 기 위에서<br>여보기적고의 한국 제외의 적관 전문가를 2 성정 기 위에서<br>여보기적고의 한국 제외의 적관 전문가를 2 성정 기 위에서<br>여보기적고의 한국 제외의 적관 전문가를 2 성정 기 위에서<br>여보기적고의 한국 제외의 적관 전문가를 2 성정 기 위에서<br>여보기적고의 한국 제외의 적관 전문가를 2 성정 기 위에서<br>이용 가 제외로<br>1 / 대비이지         ACV DP<br>REAL       ************************************                                                                                                    |          | 해양과학기술융합학과           | 학과소개                                                       | 입학정보                         | 교수소개 | 공지사항                                                 | 교수님게시                                                | 판              |
| 장시사항       자료실       지료실         감지 않       전체39건 1/4페이지       제목+내용 •       건석         감리       전체 39건 1/4페이지       제목       작성자       등록일       조로         39       OST Brochure(Japanese and Chinese version)       해양과학기술용합학과       2019.04.10       4         39       OST Brochure(Japanese and Chinese version)       해양과학기술용합학과       2018.12.21       44         37       2018년 연구설험실 정기점검 및 정밀안전진단 실시       해양과학기술용합학과       2018.01.10       46         36       공동연구보고서 서식       해양과학기술용합학과       2018.01.10       46         36       강동연구보고서 서식       해양과학기술용합학과       2018.01.10       46         36       학생실적자로 요청       해양과학기술용합학과       2018.01.12       67         36       학생실적자로 요청       해양과학기술용합학과       2018.01.12       67         37       2018년 2017-2018)       해양과학기술용합학과       2018.07.12       67                                                                                                    | 계 최고의 해양 | 전문가를 양성합             | 양성하기 위하여                                                   |                              |      | 자료실                                                  |                                                      |                |
| 표실       제목+내용       전체39건       1/4페이지       제목+내용       건석         러리       전체39건       1/4페이지       제목       주상자       등록입       조정         33       OST Brochure(Japanese and Chinese version)       해양과학기술음합학과       2019.04.10       4         38       해외퇴방보고서 서식(귀국 후 제출 서류)       해양과학기술음합학과       2018.10.10       44         36       공동연구보고서 서식       해양과학기술음합학과       2018.00.11       63         35       학생실적자로 요청       해양과학기술음합학과       2018.02.1       10         34       대학원 요랍(2017-2018)       해양과학기술음합학과       2018.07.12       67                                                                                                    | 공지사항     |                      |                                                            |                              |      |                                                      |                                                      |                |
| 비러리         번호         제목         작성자         등록일         조호           39         OST Brochure(Japanese and Chinese version)         해양과학기술융합학과         2019.04.10         4           38         해외탈방보고서 서식(귀국 후 제출 서류)         해양과학기술융합학과         2018.12.21         44           37         2018년 연구실험실 정기점검 및 정밀안전진단 실시         해양과학기술융합학과         2018.01.10         46           36         공동연구보고서 서식         해양과학기술융합학과         2018.02.11         83           35         학생실적자료 요청         해양과학기술융합학과         2018.02.12         103           34         대학원 모람(2017-2018)         해양과학기술융합학과         2018.07.12         67                                                                                                    | 지사항      |                      |                                                            |                              |      |                                                      |                                                      |                |
| 건오         체록         작장사         등록일         소와           39         OST Brochure(Japanese and Chinese version)         해양과학기술융합학과         2019.04.10         4           38         해외탐방보고서 서식(귀국 후 제출 서류)         해양과학기술융합학과         2018.12.21         44           37         2018년 연구실험실 정기점검 및 정밀안전진단 실시         해양과학기술융합학과         2018.10.10         46           36         공통연구보고서 서식         해양과학기술융합학과         2018.00.11         63           35         학생실적자로 요청         해양과학기술융합학과         2018.02.1         103           34         대학원 요랍(2017-2018)         해양과학기술융합학과         2018.07.12         67                                                                                                    | 자료실      | 전체39건                | 1/4페이지                                                     |                              | 제목+  | 내용 ▼                                                 | 검                                                    | 색              |
| 38       해외탑방보고서 서식(귀국 후 제출 서류)       해양과학기술융합학과       2018.12.21       44         37       2018년 연구실험실 정기점검 및 정밀안전진단 실시       해양과학기술융합학과       2018.10.10       46         36       공동연구보고서 서식       해양과학기술융합학과       2018.09.11       83         35       학생실적자료 요청       해양과학기술융합학과       2018.08.21       105         34       대학원 요랍(2017-2018)       해양과학기술융합학과       2018.07.12       67                                                                                                    | 별러리      | 번호                   |                                                            | 제목                           |      | 작성자                                                  | 등록일                                                  | 조호             |
| 37       2018년 연구실험실 정기점검 및 정밀안전진단 실시       해양과학기술융합학과       2018.10.10       46         36       공동연구보고서 서식       해양과학기술융합학과       2018.09.11       83         35       학생실적자료 요청       해양과학기술융합학과       2018.08.21       103         34       대학원 요람(2017-2018)       해양과학기술융합학과       2018.07.12       67                                                                                                    |          |                      |                                                            |                              |      |                                                      |                                                      |                |
| 36       공동연구보고서 서식       해양과학기술융합학과       2018.09.11       83         35       학생실적자료 요청       해양과학기술융합학과       2018.08.21       105         34       대학원 요랍(2017-2018)       해양과학기술융합학과       2018.07.12       67                                                                                                    |          | 39                   | USI Brochure(Japanese                                      | and Chinese Version)         |      | 해양과학기술융합학과                                           | 2019.04.10                                           | 4              |
| 35       학생실적자료 요청       해양과학기술융합학과       2018.08.21       103         34       대학원 요람(2017-2018)       해양과학기술융합학과       2018.07.12       67                                                                                                    |          |                      |                                                            |                              |      |                                                      |                                                      |                |
| 34 대학원 요람(2017-2018) 해양과학기술융합학과 2018.07.12 67                                                                                                    |          | 38                   | 해외탐방보고서 서식(귀=                                              | 국 후 제출 서류)                   | _    | 해양과학기술융합학과                                           | 2018.12.21                                           | 4 44 46        |
|                                                                                                    |          | 38                   | 해외탐방보고서 서식(귀=<br>2018년 연구실험실 정기 <sup>;</sup>               | 국 후 제출 서류)                   |      | 해양과학기술융합학과<br>해양과학기술융합학과                             | 2018.12.21                                           | 44             |
| 33 한국해양대학교 해양과학기술전문대학원 학사운영규정 해양과학기술융합학과 2018.06.15 71                                                                                                    |          | 38<br>37<br>36       | 해외탐방보고서 서식(귀=<br>2018년 연구실험실 정기:<br>공동연구보고서 서식             | 국 후 제출 서류)                   |      | 해양과학기술용합학과<br>해양과학기술용합학과<br>해양과학기술용합학과               | 2018.12.21<br>2018.10.10<br>2018.09.11               | 44<br>46<br>83 |
|                                                                                                    |          | 38<br>37<br>36<br>35 | 해외탐방보고서 서식(귀=<br>2018년 연구실험실 정기<br>공동연구보고서 서식<br>학생실적자료 요청 | 국 후 제출 서류)<br>점검 및 정밀안전진단 실시 |      | 해양과학기술응합학과<br>해양과학기술응합학과<br>해양과학기술응합학과<br>해양과학기술응합학과 | 2018.12.21<br>2018.10.10<br>2018.09.11<br>2018.08.21 | 44<br>46       |

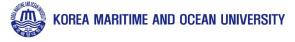

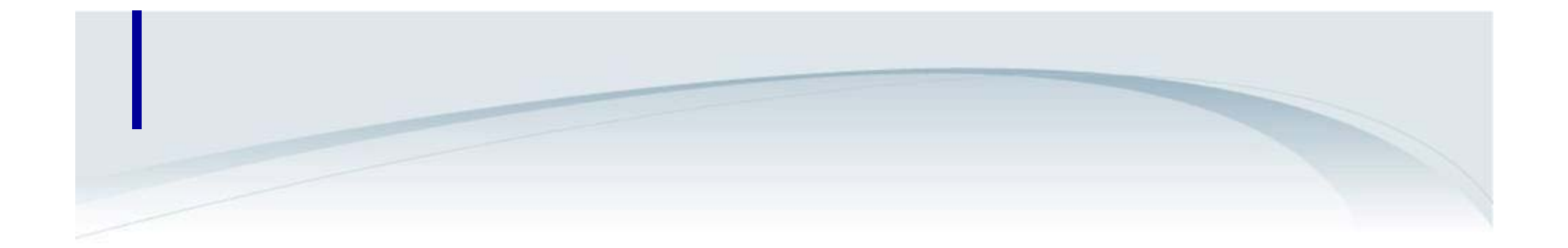

# KMOU Korean Homepage http://www.kmou.ac.kr

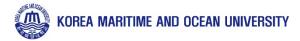

| 해한국해양대학교<br>KOREA MARITIME & OCEAN UNVERSITY | English 💽                                                                                                    | 대학소개                                       | 입학·취업                                                                      | 대학·대학원                                                                                                    | 연구·산학                 | 대학생활                                                                                                    | <sup>홈 / 로</sup><br>아치마당                                                       | 그인 / 사이트맵                                                                                       |    |
|----------------------------------------------|----------------------------------------------------------------------------------------------------|--------------------------------------------|----------------------------------------------------------------------------|----------------------------------------------------------------------------------------------------|-----------------------|----------------------------------------------------------------------------------------------------|--------------------------------------------------------------------------------|-------------------------------------------------------------------------------------------------|----|
|                                              |                                                                                                    |                                            |                                                                            |                                                                                                    |                       |                                                                                                    |                                                                                |                                                                                                 |    |
| 바학∙대학원                                       | <ul> <li>행사대학</li> <li>· 해사수송과학부</li> <li>· 기관시스템공학4</li> <li>· 기관공학부</li> <li>· 해양철학과</li> <li>· 해양철현문운영4</li> <li>· 해사T공학부</li> <li>· 해사T공학부</li> <li>· 선낙운항과</li> <li>· 승신생활관</li> <li>· 실습신</li> </ul> | 부 이 이<br>이 이 이 이 이 이 이 이 이 이 이 이 이 이 이 이 이 | 해양과학기술대학<br>조선해양시스템공학부<br>해양공학과<br>에너지자원공학과<br>해양권당학과<br>해양권명과학부<br>해양체육학과 | 공과대학<br>- 기계공학부<br>- 해양신소재용<br>- 전자전기정보<br>- 제어자동화공<br>- 월류시스템공<br>- 전파공학과<br>- 대이터정보혁<br>- 한경공학과<br>- 건설공학과<br>- [T공학부 | 공학부<br>학부<br>:학과<br>과 | 국제대학<br>• 해운경영학부<br>• 해사법학부<br>• 국제무역경제학부<br>• 국제통상학과<br>• 해양행정학과<br>• 영어영문학과<br>• 당아시아학과<br>• 유럽하과<br>• 교직과<br>• 경제산입학부<br>• 법무비즈니스학과 | 해양군사(<br>- 해양군사<br>- 해양군사<br>교양교육(<br>일반대학원<br>해사산업(<br><u>해양금</u> 용(<br>글로벌물론 | 부 과<br>과<br>!<br>!<br>(학원<br>( <u>숙전문대학원</u><br>(학원<br>() () () () () () () () () () () () () ( | 학기 |
| 해사대학                                         | >                                                                                                    |                                            |                                                                            |                                                                                                    |                       |                                                                                                    |                                                                                | •                                                                                               |    |
| 해양과학기술대학                                     | > [                                                                                                    | 대학원소개                                      |                                                                            |                                                                                                    |                       |                                                                                                    |                                                                                |                                                                                                 |    |
| 공과대학                                         | >                                                                                                    | 해양과형                                       | 학기술전문디                                                                     | 배하위                                                                                                    |                       |                                                                                                    |                                                                                |                                                                                                 |    |
| 국제대학                                         | >                                                                                                    |                                            | ice and Technolog                                                          |                                                                                                    |                       |                                                                                                    |                                                                                |                                                                                                 |    |
| 해양군사대학                                       | >                                                                                                    |                                            | !문대학원은 해양이 갖는<br>성하는 전문대학원입니다                                              |                                                                                                    | 계적인 교육시스템을            | 을 구축해 우리나라 해양과                                                                                                    | 바학기술발전에 기여할                                                                    | 글로벌 해양 인재                                                                                       |    |
| 교양교육원                                        | >                                                                                                    | 국가해양과학기                                    | 술발전을 이끌, 명실상탁                                                              | 부한 세계 최고의 해양 ?                                                                                                    | 한문가를 양성하기 위           | 하여 한국해양대학교(KN                                                                                                    | MOU)와 한국해양과희                                                                   | 기술원(KIOST)                                                                                      |    |
| 일반대학원                                        | >                                                                                                    | 이 공동으로 설립<br>본 대학원은 해외                     | 립 달 분영을 하는 국내 최                                                            | 티초의 학연협력대학원                                                                                                    | 입니다.                  | 업혁력중점트랙)로 구성                                                                                                    |                                                                                |                                                                                                 |    |
| 해사산업대학원                                      | >                                                                                                    |                                            |                                                                            |                                                                                                    |                       |                                                                                                    |                                                                                |                                                                                                 |    |
| 해양과학기술전문대학원                                  |                                                                                                    | 해양과                                        | 학기술융합학과 1                                                                  | 해양관리                                                                                                    | 기술학과                  |                                                                                                    |                                                                                |                                                                                                 |    |
|                                              |                                                                                                    |                                            |                                                                            |                                                                                                    |                       |                                                                                                    |                                                                                |                                                                                                 |    |
| 해양금융대학원                                      |                                                                                                    |                                            |                                                                            |                                                                                                    |                       | 술융합학과                                                                                                    |                                                                                |                                                                                                 |    |

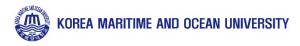

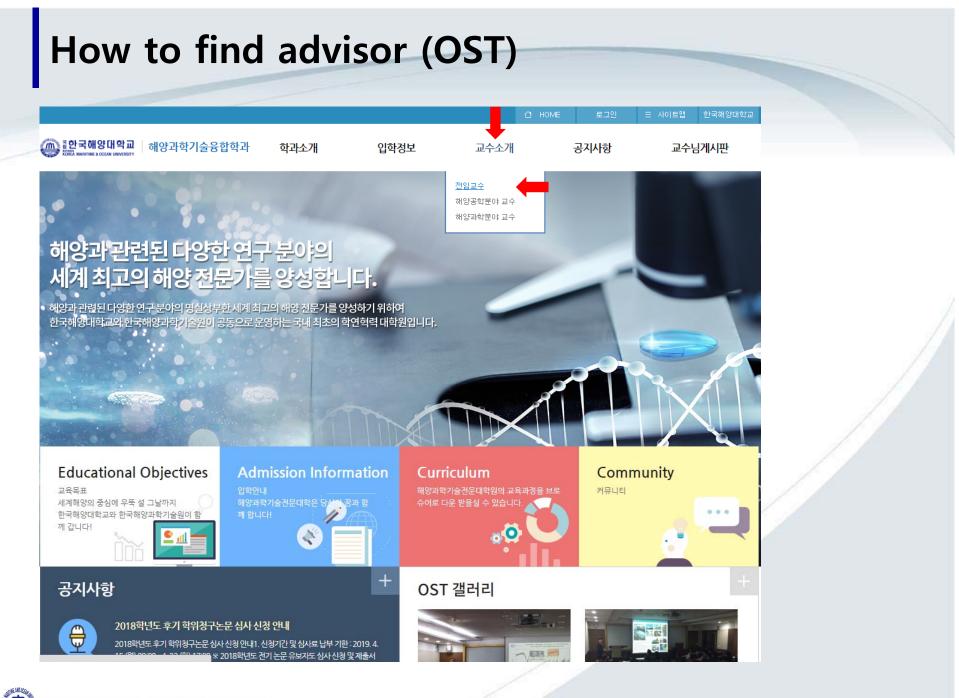

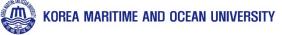

| () <mark>한국해양대학교</mark>   해양과학기술                                                                                                    | <del>슬융</del> 합학과 학과소개             | 입학정보                    | 은 HO<br>교수소개                                                                                                    | ME 로그인 =<br>공지사항                                    | ■사이트맵 한국해 :<br>교<br>교수님게시판 | 상대 학    |  |  |
|----------------------------------------------------------------------------------------------------|------------------------------------|-------------------------|----------------------------------------------------------------------------------------------------|-----------------------------------------------------|----------------------------|---------|--|--|
| 해양과 관련된 다양한 연구<br>세계 최고의 해양 전문가를<br>해외 2018년 1910년 1917년 1917년 1917년<br>1919년 1910년 1917년 1917년 1917년 1917년 1917년 1917년 1917년 1917년 1917년 1917년 1917년 1917년 1917년 1917년 1917년 1917년 19 | 응성합니다.                             |                         |                                                                                                    |                                                     |                            | <i></i> |  |  |
| 교수소개                                                                                                    | · <sup>· 교수소개 · 전임교수</sup><br>전임교수 |                         |                                                                                                    |                                                     | E                          | <       |  |  |
| 전임교수 >                                                                                                    |                                    |                         |                                                                                                    |                                                     |                            |         |  |  |
| 해양공학분야 교수                                                                                                    | 교수소개                               |                         |                                                                                                    | -                                                   |                            |         |  |  |
| 해양과학분야 교수                                                                                                    | 김재훈 김종화 김형석 도기                     | 덕 박석주 서                 | 영완 양인호 최경식                                                                                                    | 최진규 허철                                              |                            |         |  |  |
|                                                                                                    |                                    |                         |                                                                                                    |                                                     | -                          | rt.     |  |  |
|                                                                                                    |                                    | ▶ 이름                    | 허철(許哲,Huh, Cheol)                                                                                                    |                                                     | 게시                         | £       |  |  |
|                                                                                                    |                                    | ▶ 전공                    | 기계공학 (열유체)                                                                                                    |                                                     |                            |         |  |  |
|                                                                                                    | 007                                | 연구실위치                   | 평생교육관 205호                                                                                                    |                                                     |                            |         |  |  |
|                                                                                                    | -                                  | ▶ 전화<br>▶ FAX           | 051-410-5247                                                                                                    |                                                     |                            |         |  |  |
|                                                                                                    |                                    | E-mail                  | cheolhuh@kmou.ac.kr                                                                                                    |                                                     |                            |         |  |  |
|                                                                                                    |                                    | ■ 홈페이지                  | <sup>12</sup> https://sites.google.con                                                                                         | o/viow/mfl.kmou                                     |                            |         |  |  |
|                                                                                                    |                                    | <ul> <li>실험실</li> </ul> | 다상유동연구실(Multiphase<br>공동실험관 109호                                                                                               |                                                     |                            |         |  |  |
|                                                                                                    |                                    | ▶ 주요약력                  | - 2006.2 포항공과대학교 기계<br>- 1997.2 포항공과대학교 기계<br>- 1995.2 경희대학교 원자력공                                                              | 비공학과 (공학석사)                                         |                            |         |  |  |
|                                                                                                    |                                    | ■ 주요경력                  | - 2014.10-현재 한국해양대학<br>- 2012.09-2014.09 한국해양<br>단 단장                                                                          | 과학기술원 부설 선박해양                                       |                            |         |  |  |
|                                                                                                    |                                    |                         | - 2012.03-2014.09 한국해영<br>- 2007.12-2012.02 한국해영<br>- 2007.10-2007.12 한국기계<br>- 2006.03-2007.09 포항공과<br>- 1997.01-2000.04 삼성엔지 | '과학기술원 부설 선박해양을<br> 전기전자시험연구원 선임인<br>-대학교 미래형기계기술사업 | 플랜트연구소 선임연구<br>변구원         |         |  |  |
|                                                                                                    |                                    |                         | - 해양CCS (Carbon Capture                                                                                                    |                                                     |                            |         |  |  |

# How to find advisor (OST)

| <br>대학생활       |        |      | <sup>학생활 〉 E-정보</sup><br>덕 <b>검색서비</b> : | 서비스 <sup>&gt;</sup> 연구업적검색서비스<br>스                                                                                                    |
|----------------|--------|------|------------------------------------------|----------------------------------------------------------------------------------------------------|
| 학생서비스시스템       | >      |      |                                          |                                                                                                    |
| E-정보서비스        |        | 허철님의 | 연구업적입니다.                                 | 이름 ▼ 허철 검색                                                                                                    |
| * 종합정보시스템      |        |      |                                          |                                                                                                    |
| * 증명서발급서비스     |        | 번호   | 구분                                       | 연구/업적                                                                                                    |
| ·원격지원서비스       |        | 79   | 전문학술논문                                   | 유회수기의 회수능력 산정방법 개선에 관한 연구: 우이산호 유류오염 사례를 통한 비교분석(A Study on the<br>Improvement of Skimmer's Recovery Capacity Estimation: Comparative Analysis with WuYiSan<br>Oil Spill Case), A Study on the Improvement of Skimmer's Recovery Capacity Estimation:                                                       |
| * 국제학생증발급신청    |        |      |                                          | Comparative Analysis with WuYiSan Oil Spill Case「한국해양환경에너지학회지」,세21권(집),<br>PP.249~259, 한국해양환경에너지학회, 2018.                                                                                                    |
| • 연구업적검색서비스    |        |      |                                          | 풍화작용에 따른 유류 특성 변화와 유처리제 실포량을 고려한 화학적 분산량 추정(Estimation of chemical dispersion amount considering the dosage of dispersant and change of oil properties by                                                                                                    |
| ▶ 도서관          |        | 78   | 전문학술논문                                   | weathering),Estimation of chemical dispersion amount considering the dosage of dispersant<br>and change of oil properties by weathering 「한국해양환경에너지학회지」,제21권(집), PP.260~269,<br>한국해양환경에너지학회, 2018.                                                                                                    |
| ▶ 스마트캠퍼스 안내    |        |      |                                          | Instability Analysis of Supercritical CO2 during Transportation and Injection in Carbon Capture                                                                                                    |
| ▶ <u>가</u> 상대학 |        | 77   | 전문학술논문                                   | and Storage Systems(Instability Analysis of Supercritical CO2 during Transportation and Injection in Carbon Capture and Storage Systems),Instability Analysis of Supercritical CO2 during Transportation and Injection in Carbon Capture and Storage Systems 「Energies」,利11                                 |
| ▶ 수강편람         |        |      |                                          | 권(집), PP.1~19, MDPI, 2018.                                                                                                    |
| ▶ 동아리          |        |      |                                          | Identification of potential hazardous events of unloading system and CO2 storage tanks of an<br>intermediate storage terminal for the Korea clean carbon storage project 2025(Identification of<br>potential hazardous events of unloading system and CO2 storage tanks of an intermediate                  |
| ▶ KORUS(코러스)   |        | 76   | 전문학술논문                                   | storage terminal for the Korea clean carbon storage project 2025), Identification of potential<br>hazardous events of unloading system and CO2 storage tanks of an intermediate storage<br>terminal for the Korea clean carbon storage project 2025 [International Journal of Safety and                    |
| 장학안내           | $\geq$ |      |                                          | security Engineering」,제8권(집), PP.258-265, WIT Press, 2018.                                                                                                    |
| 정부보증학자금대출      | >      |      |                                          | Determination of optimal volume of temporary storage tanks in a ship-based carbon capture<br>and storage (CCS) chain using life cycle cost (LCC) including unavailability cost(Determination<br>of optimal volume of temporary storage tanks in a ship-based carbon capture and storage                     |
| 시설물 사용 신청      | >      | 75   | 전문학술논문                                   | (CCS) chain using life cycle cost (LCC) including unavailability cost),Determination of optimal<br>volume of temporary storage tanks in a ship-based carbon capture and storage (CCS) chain<br>using life cycle cost (LCC) including unavailability cost <sup>T</sup> International Journal of Greenhouse   |
| 보건실 안내         | >      |      |                                          | Gas Čontról」,제64권(집), PP.11~22, Elsevier, 2017.                                                                                                    |
| 병역안내           | >      | 74   | 전문학술논문                                   | Development of new CO2 heating process for offshore geological storage(Development of new CO2 heating process for offshore geological storage), Development of new CO2 heating process for offshore geological storage 「International Journal of Greenhouse Gas Control」, 제64권(집), PP.1–10, Elsevier, 2017. |
| 학생군사교육단        | >      |      |                                          | 시간 경과에 따른 저류증 압력 상승이 파이프라인, 탑사이드 및 주입정 내CO2 거동에 미치는 영향에 대한 수치                                                                                                    |

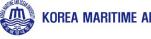

# How to find advisor (General)

| НОМЕ                                           | English 🕑                                                                                                    |                       |                                                                  |                                                                                                    |                        |                                                                                                    | 홈 / 로그인 / 丿                                                                         | 네트맵                                        |
|------------------------------------------------|----------------------------------------------------------------------------------------------------|-----------------------|------------------------------------------------------------------|----------------------------------------------------------------------------------------------------|------------------------|----------------------------------------------------------------------------------------------------|-------------------------------------------------------------------------------------|--------------------------------------------|
| 하국해양대학교<br>KONEA MARTINE A OCEAN UNIVERSITY    |                                                                                                    | 대학소개                  | 입학·취업                                                            | 대학대학원                                                                                                    | 연구·산학                  | 대학생활                                                                                                    | 아치마당 О                                                                              | ∖ ≡                                        |
|                                                | おいにいわ                                                                                                    |                       | 레이더니하기.수대하                                                       | 고카네하                                                                                                    |                        | 그제대하                                                                                                    | 치야는그 나무비하는                                                                          |                                            |
| 학·대학원                                          | 해사대학<br>· 헤사수송과학부<br>· 기관시스템공학<br>· 항해학부<br>· 기관공학부<br>· 혜양경철학과<br>· 혜양경철학과<br>· 혜양 |                       | 해양과학기술대학<br>도선혜양시스템공학부<br>해양공한건축학부<br>해양환경학과<br>해양환경학과<br>해양체육학과 | 공과대학<br>- 기계공학부<br>- 혜양신소재동<br>- 전자전기정보<br>- 제어자동화<br>- 물류시스템<br>전파공학과<br>- 데이터정보<br>- 데이터정보<br>데이터정보<br> | セ공학부<br>공학부<br>공학과     | 국제대학<br>• 해운경영학부<br>• 해사법학부<br>• 국제무역경제학부<br>• 국제통상학과<br>• 해양행정학과<br>• 영어영문학과<br>• 중아시아학과<br>• 유립학과<br>• 교직과<br>• 업체산업학부<br>• 법무비즈니스학과 | 해양군사대학<br>- 해양군사학부<br>- 해양군사학과<br>교양교육원<br>일반대학원<br>해사산업대학원<br>해양과학기술전문대<br>해양금융대학원 | 학원                                         |
| 해사대학<br>혜양과학기숟대학                               | )<br>į                                                                                                    | t부(과)안L               | H                                                                |                                                                                                    |                        |                                                                                                    |                                                                                     |                                            |
| <sup>▶</sup> 조선해양시스템공학부                        |                                                                                                    | HOLUD                 |                                                                  |                                                                                                    |                        |                                                                                                    | na sana sa sa sa sa sa sa sa sa sa sa sa sa sa                                      | den an an an an an an an an an an an an an |
| ▶ 해양공학과                                        |                                                                                                    | 해양생명<br>Division of M | 3과약부<br>arine Bioscience                                         |                                                                                                    |                        |                                                                                                    | 홈페이지 바로가기                                                                           | ል 🔶                                        |
| <ul> <li>에너지자원공학과</li> <li>해양공간건축학부</li> </ul> |                                                                                                    | 부는 해양생물;<br>으로 식의약품:  | 공학전공 및 수산바이오<br>노재 및 바이오에너지 등                                    | 공학전공으로 구성된<br>등과 같은 유용 생물산                                                                                | [다.해양생물공학<br>업소재에 관행 교 | 전공은 생명현상에 관한<br>육하고 연구한다.수산바(                                                                                                    | 양성을 목적으로 설립되었다.<br>생물학적 특성과 화학적 이혜<br>기오공학전공은 수산바이오산<br>그 생산성향상 극대회를 전공된            | 를 바탕<br>업이                                 |
| › 해양환경학과                                       |                                                                                                    | 이네 독가 영향<br>한다.       | -e 4te 46 201                                                    | oe 29, 70890                                                                                              | : 요제이 구 드마이.           | 포이크가 바람은 중에에 .                                                                                                    | - 02080 가세워할 건강의                                                                    | 142                                        |
| ▶ 해양생명과학부                                      |                                                                                                    | 학부(과)소개               | > 교수소가                                                           | 배 🕥 인사                                                                                                    | 갈 🕥                    |                                                                                                    |                                                                                     |                                            |
| ▶ 헤양체육학과                                       |                                                                                                    |                       |                                                                  |                                                                                                    |                        |                                                                                                    |                                                                                     |                                            |
|                                                |                                                                                                    | 🔘 위치 : 히              | ·····································                            | 50호 🔍 전호                                                                                                  | 1:051-410-475          | io 📻                                                                                                    | 팩스: 051-404-4750                                                                    |                                            |

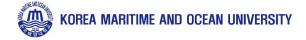

|                                       |                                              |                        | 홈   로그인   사이트맵 _ 곧                                                                                                    | 색어를 입력해주세요 Q   |  |
|---------------------------------------|----------------------------------------------|------------------------|----------------------------------------------------------------------------------------------------|----------------|--|
| ····································· | 부 학                                          | 부(과)소개 About 교         | 수소개Faculity 커뮤니티Community                                                                                                    | 교수님게시판         |  |
| •                                     |                                              | 야의 차세대 결물              | 프됨<br>essors<br>교뢰<br>current Prof.<br>당 공 대 각 부                                                                                                    |                |  |
| 교수소개Faculity                          | <sup>♣ → 교수소개Faculity → 겸</sup><br>겸무교원 Conc |                        |                                                                                                    | ≜ <            |  |
| 변임교원 Professors                       | 겸무교원                                         |                        |                                                                                                    |                |  |
| 븝무교원 Concurrent Prof.                 | 양인호                                          |                        |                                                                                                    |                |  |
|                                       | OLY                                          |                        |                                                                                                    |                |  |
|                                       |                                              | ▶ 이름                   | 양인호                                                                                                    |                |  |
|                                       |                                              | ■ 전공                   | 해양천연물화학                                                                                                    |                |  |
|                                       | 60                                           | ▶ 연구실위치                | 평생교육관 202호                                                                                                    |                |  |
|                                       | 4 4                                          | <ul> <li>전화</li> </ul> | 051-410-5398                                                                                                    |                |  |
|                                       |                                              | FAX                    | 051-403-0432                                                                                                    |                |  |
|                                       |                                              | E-mail                 | ihyang@kmou.ac.kr                                                                                                    |                |  |
|                                       |                                              | ■ 실험실                  |                                                                                                    |                |  |
|                                       |                                              | ▶ 주요약력                 | <ul> <li>- 2015.2 Ph.D. Marine Natural Products Seoul Nati</li> <li>- 2007.2 M.S. Marine Natural Products Seoul Natio</li> <li>- 2003.2 B.S. Oceanography Seoul National University</li> </ul>                            | nal University |  |
|                                       |                                              | ■ 주요경력                 | <ul> <li>2015-2018 Postdoctoral Research AssociateScri<br/>ography, University of California San Diego</li> <li>2015 Postdoctoral Research AssociateEwha Won</li> <li>2007-2010 LecturerKorea Military Academy</li> </ul> |                |  |
|                                       |                                              | ■ 주요연구분야               | - Isolation and Structure Elucidation of Marine Na                                                                                                    |                |  |

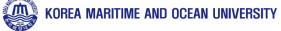